# **PLIEUSE GUNT**

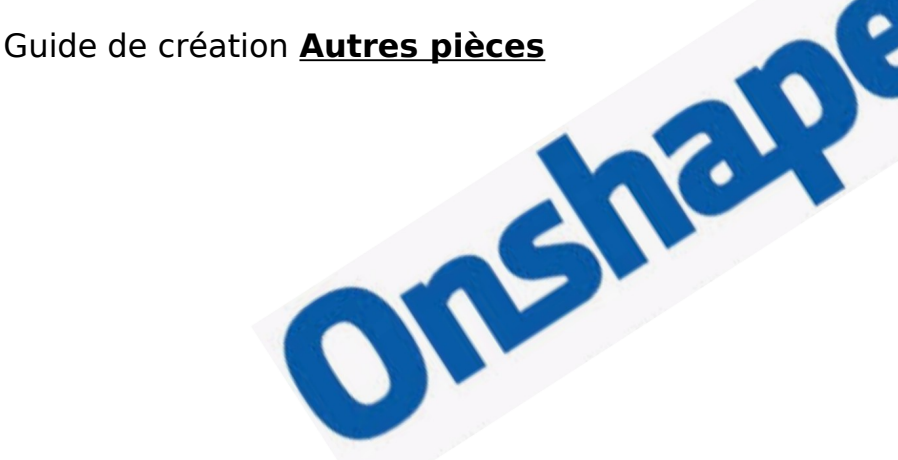

Se connecter à ONSHAPE

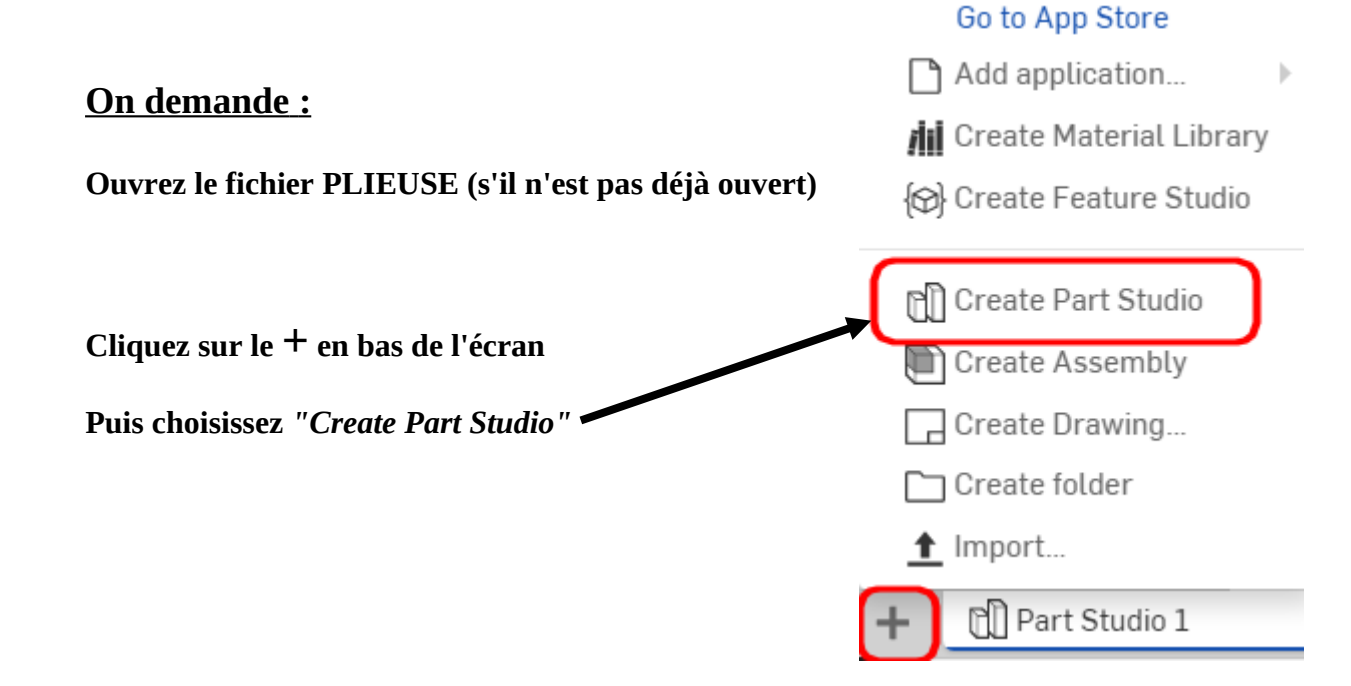

# **EXCENTRIQUE**

## **Chronologie de création :**

**Volume de base** 

**Esquisse CERCLE Ø36**

**Extrusion 10**

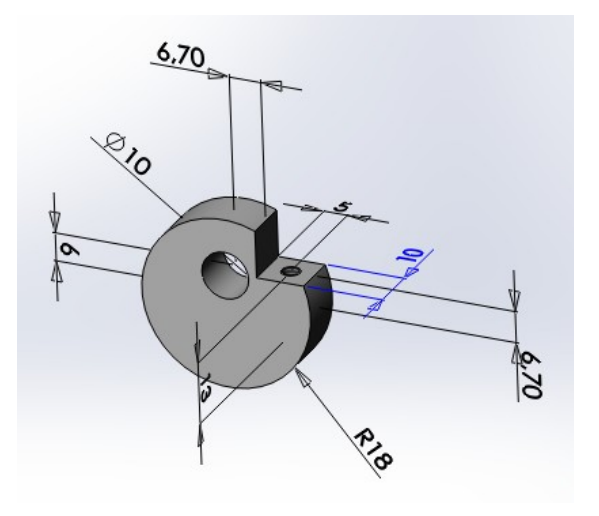

**Entaille**

**Rectangle** 

**Position 6,7 et 6,7**

**• Trou débouchant** 

**Assistance pour le perçage** 

**Perçage**

**Tailles de perçage Ø10**

**A travers tout**

### **Position 6**

**Trou taraudé borgne**

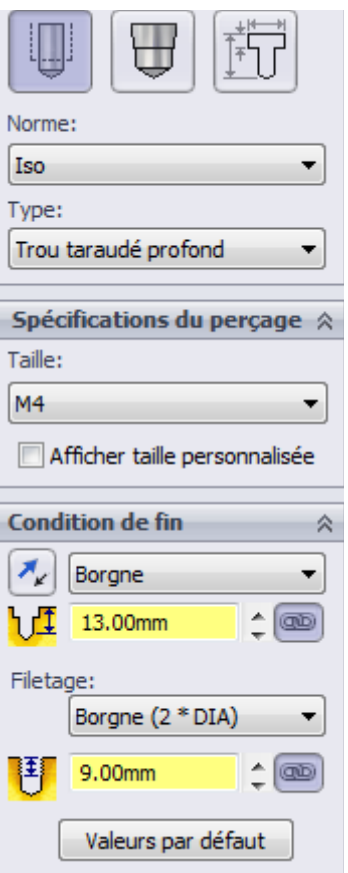

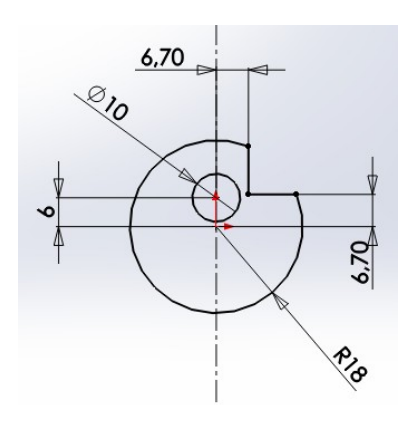

**Position 5**

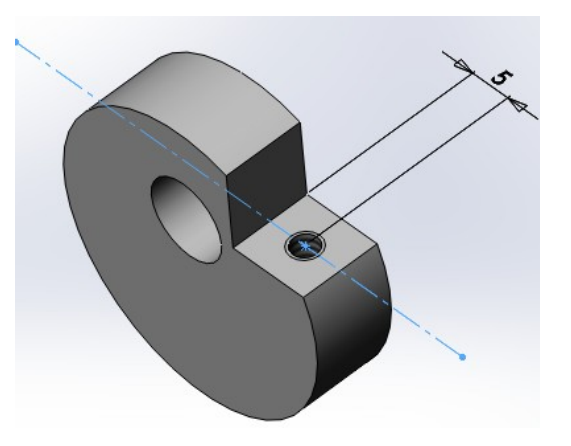

### **PLAQUE POINCON**

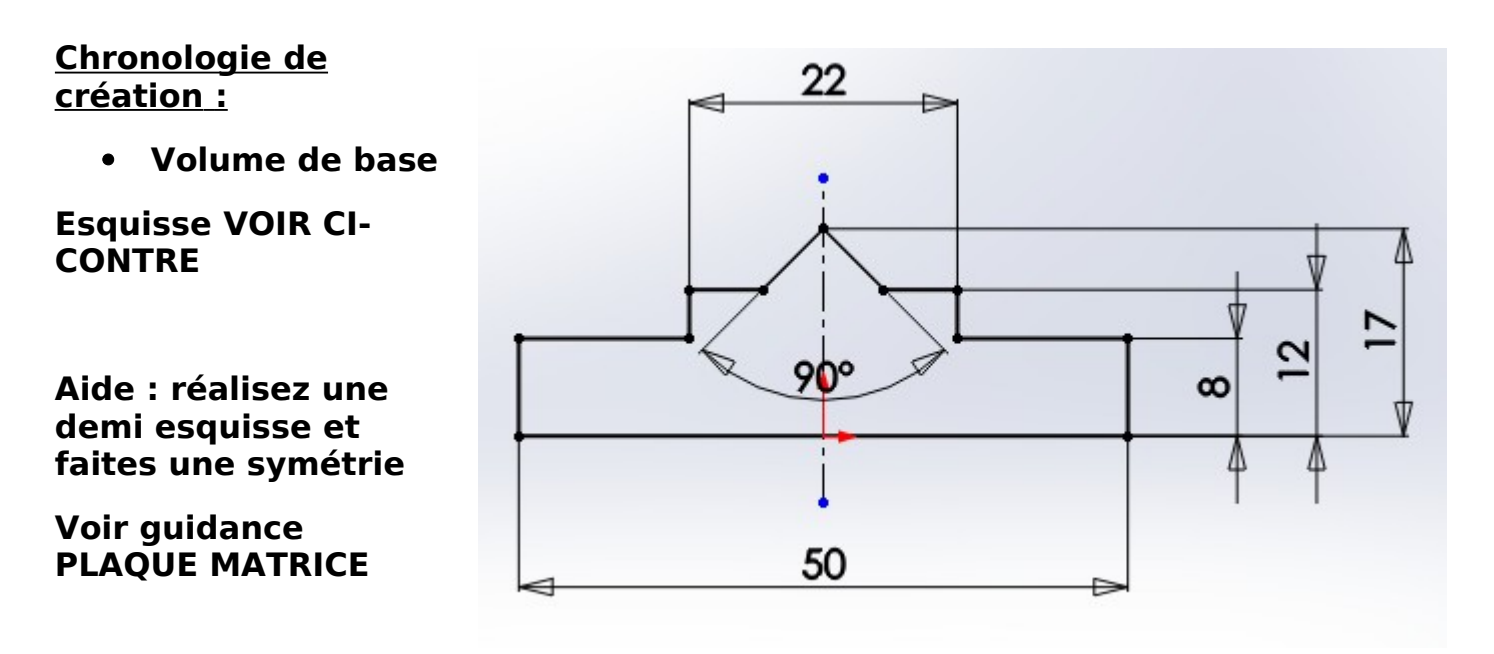

**Extrusion 70**

**4 trous débouchants Ø 6,2**

**Entraxe 30 et 37**

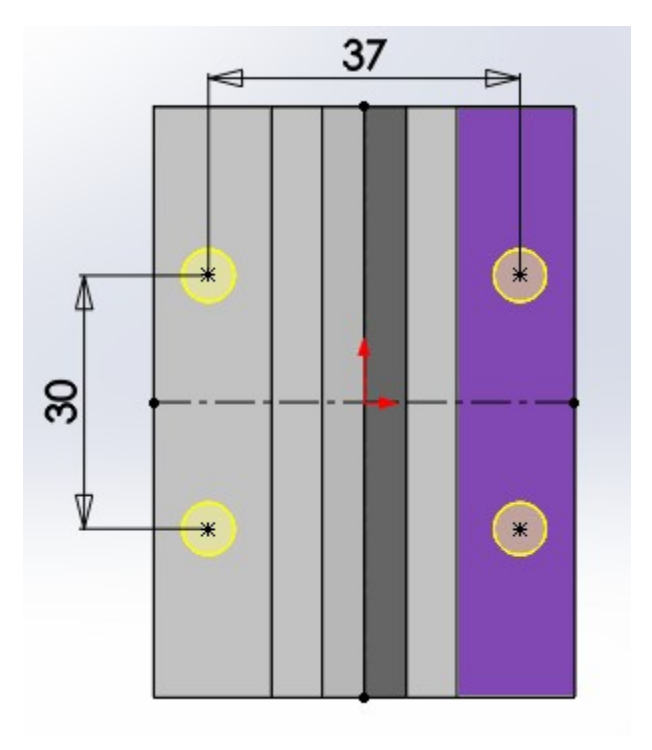